## **QGIS Application - Bug report #12976 [Browser (2)] should have WMTS**

*2015-06-16 06:00 AM - Guido Stein*

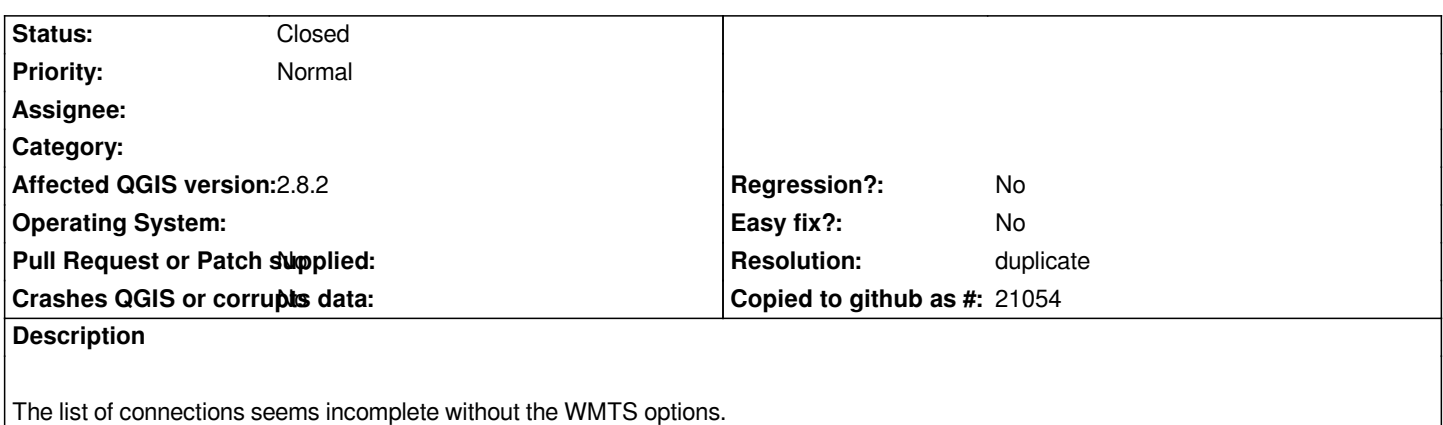

*Also, what is the OWS connections, and why are they not documented ?*

## **History**

## **#1 - 2015-06-17 06:46 AM - Giovanni Manghi**

*- Resolution set to duplicate*

*- Status changed from Open to Closed*

*duplicate of #12507*

*OWS means any W\*S connection.*